# Symbols, Compilation Units, and Pre-Processing

Antonio Carzaniga

Faculty of Informatics Università della Svizzera italiana

October 9, 2019

#### **Outline**

- Compilation process
- Symbols: compilation units and linking
- The C pre-processor

# **Compilation Process**

■ How do you compile a program?

source.c

## **Compilation Process**

■ How do you compile a program?

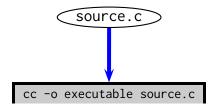

# **Compilation Process**

■ How do you compile a program?

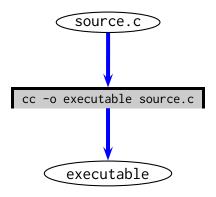

■ Simple?

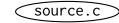

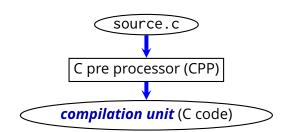

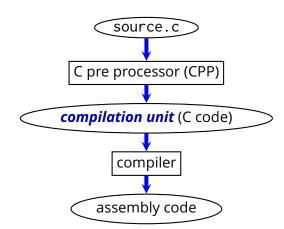

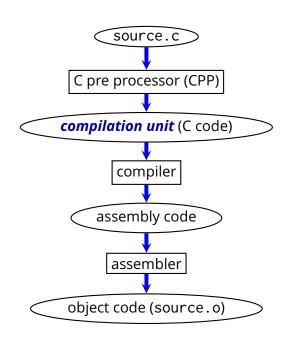

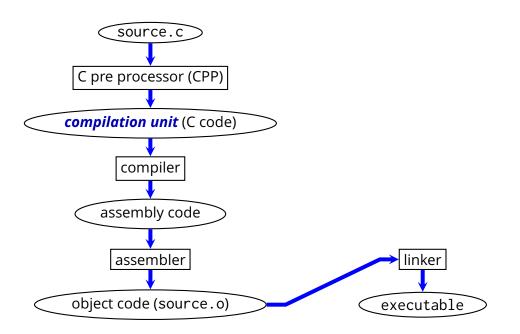

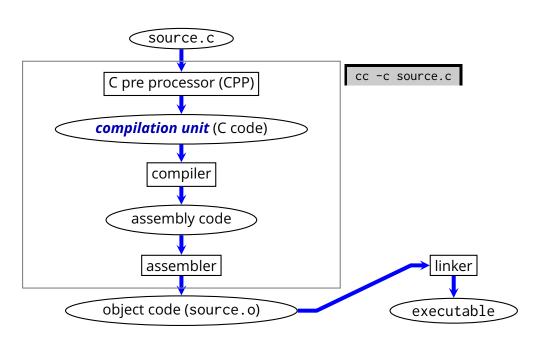

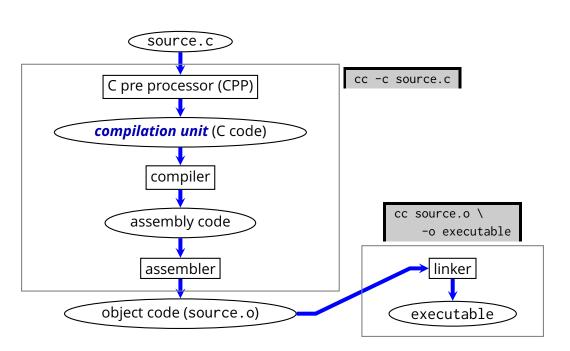

# Example

#### (printarray.c)

```
#include <stdio.h>
#define ARRAY_SIZE 100
int A[ARRAY_SIZE];
void print_array(int * begin, int * end) {
   while(begin != end)
       printf("%d\n", *begin++);
int main() {
   int i;
   for(i = 0; i < ARRAY_SIZE; ++i)</pre>
       A[i] = 0;
   print_array(A, A + ARRAY_SIZE);
```

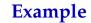

(These commands are for gcc.)

### Example

(These commands are for gcc.)

■ To see the output of the pre-processing stage:

% gcc -E printarray.c

### Example

#### (These commands are for gcc.)

■ To see the output of the pre-processing stage:

```
% gcc -E printarray.c
```

■ To see the assembly-code output of the compiler:

```
% gcc -S printarray.c
% cat printarray.s
```

#### (These commands are for gcc.)

■ To see the output of the pre-processing stage:

```
% gcc -E printarray.c
```

■ To see the assembly-code output of the compiler:

```
% gcc -S printarray.c
% cat printarray.s
```

■ To see the object-code:

```
% gcc -c printarray.c
% objdump -d printarray.o
```

#### (These commands are for gcc.)

■ To see the output of the pre-processing stage:

```
% gcc -E printarray.c
```

■ To see the assembly-code output of the compiler:

```
% gcc -S printarray.c
% cat printarray.s
```

■ To see the object-code:

```
% gcc -c printarray.c
% objdump -d printarray.o
```

■ To see the executable:

```
% gcc printarray.c
% objdump -d a.out
```

■ Projects almost always consist of multiple source files

■ Projects almost always consist of multiple source files

#### **Example:**

```
program.c
```

- defines main()
- declares and uses void print\_array(int \* begin, int \* end)
- declares, defines, and uses int A[100]

#### printarray2.c

defines void print\_array(int \* begin, int \* end)

■ Projects almost always consist of multiple source files

#### **Example:**

```
program.c
```

- defines main()
- declares and uses void print\_array(int \* begin, int \* end)
- declares, defines, and uses int A[100]

```
printarray2.c
```

- defines void print\_array(int \* begin, int \* end)
- How do we build the example program?

■ Projects almost always consist of multiple source files

#### **Example:**

```
program.c
```

- defines main()
- declares and uses void print\_array(int \* begin, int \* end)
- declares, defines, and uses int A[100]

```
printarray2.c
```

- defines void print\_array(int \* begin, int \* end)
- How do we build the example program?
  - 1. cc -c program.c

■ Projects almost always consist of multiple source files

#### **Example:**

```
program.c
```

- defines main()
- declares and uses void print\_array(int \* begin, int \* end)
- declares, defines, and uses int A[100]

```
printarray2.c
```

- defines void print\_array(int \* begin, int \* end)
- How do we build the example program?
  - 1. cc -c program.c
  - 2. cc -c printarray2.c

■ Projects almost always consist of multiple source files

#### **Example:**

program.c

- defines main()
- declares and uses void print\_array(int \* begin, int \* end)
- declares, defines, and uses int A[100]

printarray2.c

- defines void print\_array(int \* begin, int \* end)
- How do we build the example program?
  - 1. cc -c program.c
  - 2. cc -c printarray2.c
  - 3. cc printarray2.o program.o -o example

■ Each *symbol* used in a compilation unit must be declared within that compilation unit

- Each *symbol* used in a compilation unit must be declared within that compilation unit
  - variables
  - functions
  - types
  - **...**

- Each *symbol* used in a compilation unit must be declared within that compilation unit
  - variables
  - functions
  - types
  - **.** . . .
- The compiler outputs (in the object file) all symbols

- Each symbol used in a compilation unit must be declared within that compilation unit
  - variables
  - functions
  - types
  - **.** . . .
- The compiler outputs (in the object file) all symbols
  - some symbols will be defined within the object file
    - variable definitions specify the memory required for them
    - function definitions include their (machine) code

- Each symbol used in a compilation unit must be declared within that compilation unit
  - variables
  - functions
  - types
  - **.** . . .
- The compiler outputs (in the object file) all symbols
  - some symbols will be defined within the object file
    - variable definitions specify the memory required for them
    - function definitions include their (machine) code
  - some will be undefined

■ It is the job of the *linker* to put together the executable

- It is the job of the *linker* to put together the executable
  - 1. The linker reads all the object files and libraries

- It is the job of the *linker* to put together the executable
  - 1. The linker reads all the object files and libraries
  - 2. The linker assigns an address to each defined symbol

- It is the job of the *linker* to put together the executable
  - 1. The linker reads all the object files and libraries
  - 2. The linker assigns an address to each defined symbol
  - 3. The linker replaces every reference to a symbol (a "use") with its actual address ("definition")
    - ▶ i.e., it *links* uses with definitions

- It is the job of the *linker* to put together the executable
  - 1. The linker reads all the object files and libraries
  - 2. The linker assigns an address to each defined symbol
  - 3. The linker replaces every reference to a symbol (a "use") with its actual address ("definition")
    - i.e., it *links* uses with definitions
- Actually, not all symbols will be visible outside their object file
  - symbols defined with static linkage
  - static linkage is used for "private" variables and functions

# **Sharing Declarations**

■ What if a function f is used in several source files?

## **Sharing Declarations**

- What if a function f is used in several source files?
  - remember that f must be declared in all compilation units

- What if a function f is used in several source files?
  - remember that f must be declared in all compilation units
- It is convenient to have the declaration in one file and then to *include* that file in every compilation unit

- What if a function f is used in several source files?
  - remember that f must be declared in all compilation units
- It is convenient to have the declaration in one file and then to *include* that file in every compilation unit
- This is done by the *C pre processor*

```
# e.g.,
#include <stdio.h>
includes the "header file" stdio.h, which declares
extern int printf (const char * format, ...);
(and many other functions, types, and variables)
```

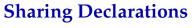

```
(in person.h)
```

```
struct person {
  char * name;
  int age;
};
```

```
(in person.h)
struct person {
  char * name;
  int age;
};
```

```
#include "person.h"

void print(struct person * p) {
  printf("Name: %s\n",
  p->name);
}
```

```
(in person.h)
struct person {
  char * name;
  int age;
};
```

```
#include "person.h"

void print(struct person * p) {
  printf("Name: %s\n",
  p->name);
}
```

```
#include "person.h"

void input(FILE * inputfile, struct person * p) {
  /* ... */
}
```

```
#include "person.h"
 (in person.h)
struct person {
                                                   void print(struct person * p) {
char * name;
                                                   printf("Name: %s\n",
 int age;
                                                   p->name);
#include "person.h"
```

void input(FILE \* inputfile, struct person \* p) {

/\* ... \*/

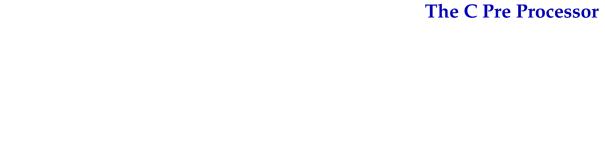

- Includes multiple files into a *compilation unit* 
  - ▶ with #include

- Includes multiple files into a *compilation unit* 
  - ▶ with #include
- Expands macros

```
#define MAX_LINE_LENGTH 1024

int main() {
    char buffer[MAX_LINE_LENGTH];

    while (fgets(buffer, MAX_LINE_LENGTH, stdin)) {
        /* ... */
    }
}
```

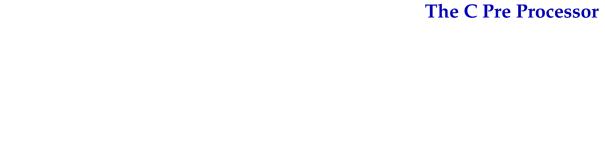

■ Macros with parameters

Macros with parameters

```
#define IS_NULL(x) (x == 0)
#define NEXT(x) (x + 1)
#define MAX(x,y) (( x > y ) ? x : y)

int i = MAX(10, getchar());
int * p1 = /* ... */;
int * p2 = NEXT(p);
```

Macros with parameters

```
#define IS_NULL(x) (x == 0)
#define NEXT(x) (x + 1)
#define MAX(x,y) (( x > y ) ? x : y)

int i = MAX(10, getchar());
int * p1 = /* ... */;
int * p2 = NEXT(p);
```

Warning: subtle problems here!

Macros with parameters

```
#define IS_NULL(x) (x == 0)
#define NEXT(x) (x + 1)
#define MAX(x,y) (( x > y ) ? x : y)

int i = MAX(10, getchar());
int * p1 = /* ... */;
int * p2 = NEXT(p);
```

**Warning:** subtle problems here!

**Good practice:** avoid macros for *programming!* 

Use them only for configuration purposes

i.e., conditional compilation (coming up next)

■ Conditionally includes lines into a compilation unit

■ Conditionally includes lines into a compilation unit

```
#include "search.h"
int main(int argc, const char * argv[]) {
#ifdef USING_TST_ALGORITHM
   int result = tst_search(argv[1]);
#else
   int result = bsearch(argv[1]);
#endif
   if (result > 0)
       printf("%s is here.\n", argv[1]);
   else
       printf("who is %s?\n", argv[1]);
   return 0;
```

■ Pre-processor symbols can be defined within the source

#define WITH\_TST\_ALGORITHM

■ Pre-processor symbols can be defined within the source

#define WITH\_TST\_ALGORITHM

or they can be passed as command-line parameters to the compiler

cc -DWITH\_TST\_ALGORITHM -c test.c

■ A more complex example

■ A more complex example

```
#include "config.h"
#if (SET_SIZE > 20000) || (ALPHABET_SIZE > 256)
#ifdef WITH TST ALGORITHM
#undef WITH_TST_ALGORITHM
#endif
#include "big.h"
#else
#include "small.h"
#if HAVE UNISTD H
#include <sys/types.h>
#include <unistd.h>
#else
#error you need unistd.h to compile this program
#endif /* HAVE UNISTD H */
#endif /* SET_SIZE etc. */
```

#### **Exercise**

- Implement a program that reads lines from the standard input and outputs the lines in reverse order
- The program uses either a linked list or an array to store lines
  - you must implement both methods
- The pre-processor variable WITH\_ARRAY can be passed to the compiler to select the array version
- The numeric pre-processor variable MAX\_LINE\_SIZE defines the maximum accepted line size
- The numeric pre-processor variable MAX\_INPUT\_SIZE defines the maximum number of lines accepted by the array implementation

#### Exercise (2)

- If you have not done so already, separate the previous implementation into three "modules"
  - the list module defines the list-based container
  - the array module defines the array-based container
  - the main module defines the main function, reads the input file, and uses one of the two container data structures to store and then print the lines